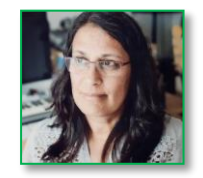

# **CAHIER DES CHARGES**

# **Astro-Facile.com**

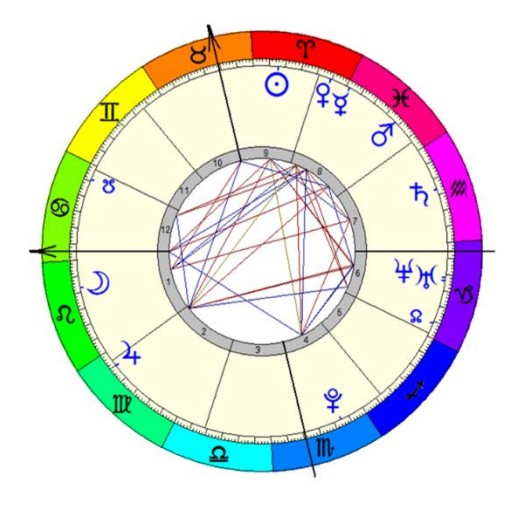

# Création d'un site d'information sur l'interprétation des thèmes astraux

# Table des matières

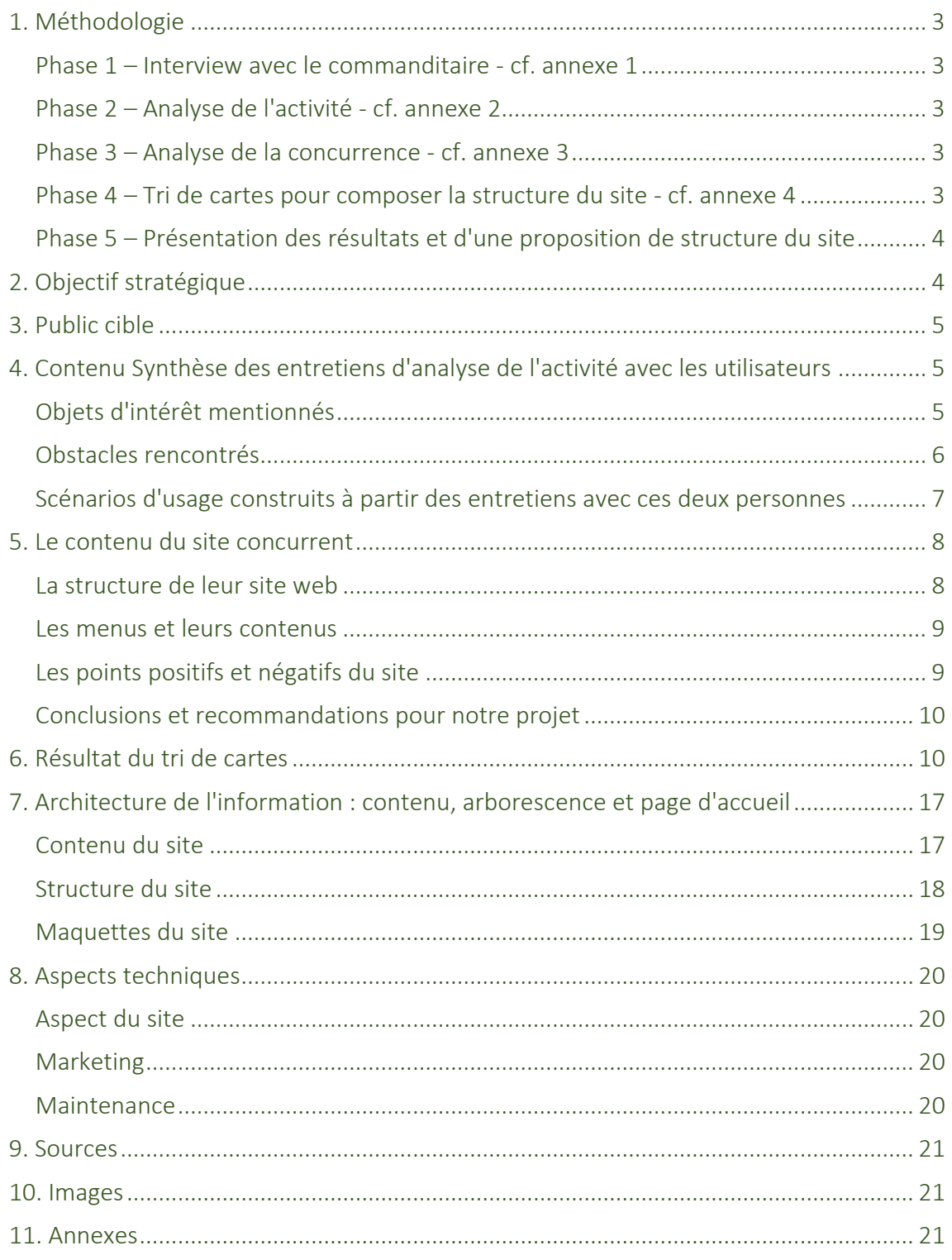

# <span id="page-2-0"></span>1. Méthodologie

### <span id="page-2-1"></span>Phase 1 – Interview avec le commanditaire - [cf. annexe 1](http://tecfaetu.unige.ch/etu-maltt/wall-e/fariash7/ergo/cahier-des-charges-site-astro-facile/1-AndreaFarias-analyse-demande-cr%C3%A9ation-site-V2%20final.pdf)

Début du projet. L'entretien avec le commanditaire a été mené de forme semi-directive. De ce fait l'entretien a démarré avec une question ouverte et l'interviewé pouvait donner libre cours à sa pensée. Parfois, si nécessaire, pour le recadrer dans le sujet, d'autres questions ouvertes étaient posées. La question d'entrée de l'entretien a été : "Que devrait proposer votre site ?"

8 octobre 2016  $\rightarrow$  Entretien avec le commanditaire

### <span id="page-2-2"></span>Phase 2 – Analyse de l'activité - [cf. annexe 2](http://tecfaetu.unige.ch/etu-maltt/wall-e/fariash7/ergo/cahier-des-charges-site-astro-facile/2-Andrea-Farias-rapport-analyse-activit%C3%A9-interviews.pdf)

Interview de deux personnes faisant partie du public cible du site web en question afin de récolter des informations utiles pour la conception du site. Ces entretiens ont été menés également de forme semi-directive et ont été enregistrés. Les questions d'ouverture des interviews ont été les suivantes : "Quelle est l'activité globale que tu accomplis avec l'astrologie ?" (pour Monsieur G) et "Quel est ton usage de l'astrologie ?" (pour Madame G).

- **12** novembre 2016  $\rightarrow$  Entretien avec Monsieur G., une personne faisant partie du public-cible.
- **19** novembre 2016  $\rightarrow$  Entretien avec une 2<sup>e</sup> personne de référence incluse dans le public-cible : Madame G.

### <span id="page-2-3"></span>Phase 3 – Analyse de la concurrence - [cf. annexe 3](http://tecfaetu.unige.ch/etu-maltt/wall-e/fariash7/ergo/cahier-des-charges-site-astro-facile/3-AndreaFarias-analyse-concurrence-astrologie.pdf)

Analyse de la concurrence : étude du site web qui avait été mentionné par le commanditaire et 3 autres personnes intégrant ce projet.

26 novembre 2016  $\rightarrow$  étude du site www.astro.com

### <span id="page-2-4"></span>Phase 4 – Tri de cartes pour composer la structure du site - [cf. annexe 4](http://tecfaetu.unige.ch/etu-maltt/wall-e/fariash7/ergo/cahier-des-charges-site-astro-facile/4-AndreaFarias-syntheseTriDeCartes-astrologie.pdf)

Le tri de [cartes](http://tecfaetu.unige.ch/etu-maltt/wall-e/fariash7/ergo/cahier-des-charges-site-astro-facile/4-50-cartes-astrologie-V4.pdf) a été mené avec 2 personnes du public cible. Il s'agit d'une technique utilisée pour observer comment les futurs utilisateurs trient et agencent les thèmes dans le site web. Méthode utilise : Lallemand<sup>1</sup>

- 5 janvier 2017  $\rightarrow$  1<sup>er</sup> tri de cartes, effectué avec Martha<sup>2</sup>, une utilisatrice experte car elle fait et interprète des thèmes astraux pour des clients.
- **13** janvier 2017  $\rightarrow$  2<sup>e</sup> tri de cartes, avec Amandine<sup>3</sup>, une utilisatrice plutôt débutante, qui nourrit une grande passion et intérêt pour l'astrologie.

 $\overline{a}$ 

<sup>1</sup> LALLEMAND, C., & GRONIER, G. (2015). MÉTHODES DE DESIGN UX. 30 MÉTHODES FONDAMENTALES POUR CONCEVOIR ET ÉVALUER LES SYSTÈMES INTERACTIFS. PARIS: EYROLLES.

<sup>2</sup> PRÉNOM FICTIF.

<sup>3</sup> IDEM.

# <span id="page-3-0"></span>Phase 5 – Présentation des résultats et d'une proposition de structure du site

31 janvier 2017  $\rightarrow$  cahier des charges de la production du site wb astro-facile.com.

# <span id="page-3-1"></span>2. Objectif stratégique

Pour consulter l'intégralité de cette analyse, consultez [l'annexe 1.](http://tecfaetu.unige.ch/etu-maltt/wall-e/fariash7/ergo/cahier-des-charges-site-astro-facile/1-AndreaFarias-analyse-demande-cr%C3%A9ation-site-V2%20final.pdf)

Lors de notre premier entretien, le commanditaire et moi avons échangé sur son projet de création d'un site web d'information sur l'interprétation des thèmes astraux. En fait, étant lui-même un grand amateur de l'astrologie, qu'il pratique en tant qu'activité occasionnelle, il souhaite créer un support sur ce thème qui soit utile à un public très large.

Il a ainsi défini les objectifs principaux de ce site :

- Etre un support pour diffuser la connaissance de la culture astrologique destinée à tout public.
- Vulgariser la théorie de l'astrologie pour un public débutant.
- Calculer des thèmes astraux sous la forme de cartes du ciel et proposer des rapports expliquant le contenu des cartes.
- Ces thèmes seraient produits selon les données saisies par l'utilisateur et basées sur l'horoscope occidental tropical : date de naissance du demandeur, lieu de naissance (ville et pays), heure.

Au niveau du contenu du site, le commanditaire l'envisage comme suit :

Matériel statique : Fiches de lecture retraçant les caractéristiques des douze signes, douze planètes et douze maisons astrologiques, l'interprétation de chaque planète dans chaque signe, de chaque signe dans chaque maison, avec les différents aspects astrologiques (conjonction, carré, trigone, opposition, etc.), entre autres. Ce matériel existe déjà dans des livres, dont les deux livres de Robert HAND (cf. bibliographie) que le commanditaire étudie et consulte depuis ses débuts en astrologie. Le commanditaire a l'intention d'établir un accord commercial avec cet auteur pour pouvoir reproduire ses textes dans son site.

Production dynamique : Un programme informatique visant à produire l'analyse du thème astral du client de façon personnalisée selon ses propres données de naissance et sous la base du contenu descriptif conçu par R. HAND. Calcul du thème astral et impression de la carte du thème selon l'objectif désiré :

- $\blacksquare$  thème de naissance d'un individu,
- sinastrie : description de l'influence d'un thème natal d'une personne sur le thème de l'autre personne (attirance physique ou intellectuelle, etc.),
- composite : thème décrivant les caractéristiques d'un rapport amoureux de longue durée entre deux personnes,
- éventuellement des prévisions personnalisées et ciblées pour des personnes inscrites dans le site et ayant fourni leurs données de naissance.

# <span id="page-4-0"></span>3. Public cible

Le public cible serait partagé principalement en deux catégories :

- Tout public, bien que visant particulièrement les personnes intéressées par l'astrologie ou curieuses de connaître la logique de l'interprétation de thèmes astraux.
- Des personnes qui pratiquent déjà l'astrologie et souhaitent approfondir leur connaissance, commander et consulter une grande variété de thèmes astraux.

# <span id="page-4-1"></span>4. Contenu Synthèse des entretiens d'analyse de l'activité avec les utilisateurs

Pour des plus amples informations sur ces deux profils, ainsi que sur les contenus de leurs interviews, veuillez consulter [l'annexe 2.](http://tecfaetu.unige.ch/etu-maltt/wall-e/fariash7/ergo/cahier-des-charges-site-astro-facile/2-Andrea-Farias-rapport-analyse-activit%C3%A9-interviews.pdf)

Les deux personnes interviewées pour l'analyse de l'activité ont 54 ans, un bachelor universitaire et travaillent en tant que consultant en communication et coach personnel (Monsieur G.) et comme cheffe de projet (Madame G.).

Monsieur a suivi une brève formation en astrologie il y a quelques années et pratique occasionnellement et de façon modérée la lecture des thèmes astraux de ses clients lors d'un coaching personnel.

Madame, quant à elle, consulte les rapports des thèmes astraux relationnels pour comprendre ses propres relations personnelles ou de travail.

Dans le présent travail, les textes entre guillemets représentent des extraits d'enregistrements, et les nombres entre parenthèses affichent le repère temporel du texte dans l'enregistrement en minutes et secondes.

# <span id="page-4-2"></span>Objets d'intérêt mentionnés

Les deux personnes ont apporté des éléments qui se complémentaient pour garantir le succès d'une information astrologique.

Monsieur G. et Madame G. proposent un même traitement des données sur les informations de l'astrologie. Cette organisation, décrite ci-dessous, permettrait autant à un débutant qu'à un connaisseur de se repérer dans le grand volume d'informations et de variables de cette discipline. Ces informations sont disponibles dans la littérature sur l'astrologie.

Exemple : Dans la carte natale d'une personne on retrouve Jupiter en Poisson dans la Maison 5, en opposition à la Vierge en Maison 11.

- $\blacksquare$   $1<sup>er</sup> niveau$  : Pour un thème de naissance, expliquer les concepts évoqués par Jupiter, la Maison 5, la relation d'opposition et, dans ce contexte, élucider et résumer la situation décrite par la position de la planète Jupiter.
- **E** 2<sup>e</sup> niveau : Expliquer ensuite comment se passe l'intégration de Jupiter dans les 12 signes et les 12 maisons (total : 144 positions maisons-signes).
- <sup>2</sup> 3<sup>e</sup> niveau : Commenter l'intégration de ces 144 positions avec les 10 planètes (1440 positions).
- 4<sup>e</sup> niveau : Aborder ensuite les relations interpersonnelles (thème d'une sinastrie ou d'un composite) avec la production d'une carte et d'un rapport écrit.

Les deux interviewés soulignent encore le besoin de divulguer également les informations ci-après : signification symbolique de toutes les planètes, de chaque signe, des maisons et des aspects entre les planètes. "Avoir un bréviaire en ligne de l'ensemble de toutes les positions [planètes, maisons, signes, aspects] possibles" (Monsieur G. - 15'00"). Par exemple, ce qui signifie d'avoir Mars en Bélier, ou la Lune en Vierge, ou encore le Soleil en Gémeaux dans la Maison 8. Madame G ajoute que l'utilisation de termes techniques fait décrocher le lecteur, qui perd l'intérêt pour la matière.

L'importance de la production des cartes des trois types (natale, sinastrie et composite) et de leurs respectifs rapports est soulignée par les deux. On parle donc de la carte natale et des deux cartes relationnelles (sinastrie et composite).

Monsieur G. mentionne l'aspect rapide et concis exigé des informations actuellement : au maximum 140 caractères (règle de Twitter appliquée également à la presse et au web). Il suggère indirectement que les explications des termes et fonctions astrologiques soient courtes.

Quant à Madame G., comme elle consulte plutôt les rapports écrits que les cartes, elle remarque que « Il faut qu'il [le rapport] soit accessible à quelqu'un qui vient avec son ignorance et qui cherche des réponses. Il faut que le langage soit clair, il faut se mettre au niveau de quelqu'un qui ne connaît pas l'astrologie » (9'58''). Elle réitère son besoin d'avoir un rapport clair et personnalisé : "On le lit [le rapport] et on a l'impression qu'il a été généré pour vous. Vous vous sentez unique. C'est quelqu'un qui s'adresse à ma personne pour mes prévisions." (17'30'') En outre, elle imagine qu'en plus de la production de rapports écrits un site pourrait fournir des rapports sonores, une fonctionnalité intéressante pour ceux qui souhaitent écouter la lecture d'analyse d'un thème et pour les personnes malentendantes.

D'autre part, Madame G. a mentionné l'achat effectué dernièrement d'un e-book: "L'astrologie de la psychopathologie". Dans cet ouvrage, ce qui l'intéresse, c'est de connaître des études de cas par rapport à des thèmes précis, par ex., les psychotiques, la paranoïa. Elle mentionne alors la possibilité et l'intérêt de faire également des recherches de thèmes par l'intermédiaire de mots-clefs dans le site d'astrologie.

# <span id="page-5-0"></span>Obstacles rencontrés

Monsieur G. n'arrive pas à déchiffrer toutes les combinatoires des 4 éléments (signes, maisons, planètes et aspects) pour ses clients, donc s'il éprouve de la difficulté à analyser un aspect de la carte il la laisse de côté ou invite le client à consulter un astrologue professionnel. Ce problème pourrait être résolu par un algorithme pour de l'astrologie on line (exemple : site de Liz Greene – [www.astro.com\)](http://www.astro.com/).

Par contre, au niveau professionnel, il faut prendre en compte que quelqu'un qui ne vit pas son thème astral, c'est quelqu'un qui n'habite pas au moins une dimension de luimême. "Souvent quelqu'un qui vit dans une représentation fausse de lui-même (…) généralement dans une représentation héritée." (27'00") C'est quelqu'un qui agit comme

sa famille, ses parents lui ont appris à faire. Et comme cette personne a une fausse image de soi-même, elle accepte des postes qui ne lui correspondent pas. Ces personnes ont de la peine à se faire conseiller par une vision astrologique.

Une difficulté mentionnée par les deux : pour faire un thème astral utile, la personne intéressée doit connaitre son horaire de naissance très précis, ce que les personnes en général ne savent guère.

Les deux interviewés sont unanimes à indiquer que l'une des difficultés de l'astrologie c'est de se faire conseiller par un bon astrologue : sensible et pédagogue. Il devrait tout d'abord expliquer "c'est quoi les planètes, à quoi ils correspondent ? c'est quoi les signes ? c'est quoi les maisons ? et les aspects ?" (Monsieur G. - 43'00") Après cette introduction, l'astrologue peut passer à l'analyse de la position des planètes de son client, de leurs maisons, etc. Madame G. raconte une mauvaise expérience vécue avec une astrologue qui ne lui a rien expliqué et qui, en plus, lui a donné une leçon et passé un savon lors d'une consultation, ce qu'elle a trouvé inadmissible. "On ne paye pas pour se faire maltraiter. On paye pour avoir une orientation et pour pouvoir se défendre, pour se protéger, même si c'est le pire qui va nous arriver" (Madame G - 36' 10").

Quant à Madame G., qui n'arrive pas à lire la partie graphique, elle serait intéressée d'apprendre quelques notions de base d'une lecture de thème : quelle est la caractéristique de la personne ou de la relation entre deux personnes lorsque plusieurs planètes se trouvent dans une maison ou lorsqu'une maison est vide, etc. "Ce serait intéressant d'avoir une partie interactive [sur la carte]. (…) Regarder le graphique et déjà avoir une nouvelle perspective, autre que la parole, le texte, (…) comment les planètes se distribuent par les 12 maisons" (13'50'').

### <span id="page-6-0"></span>Scénarios d'usage construits à partir des entretiens avec ces deux personnes

- Claudia ouvre le site et fait faire son thème astral natal. Elle obtient ainsi une carte contenant le graphique de son thème natal ainsi que son respectif rapport d'analyse, un texte de plusieurs pages. Elle peut lire le rapport, l'imprimer et/ou écouter sa lecture à l'ordinateur à travers une lecture numérique.
- Edouard a entendu parler de ce site et est curieux de le connaître, mais il n'a pas de connaissance préalable sur l'astrologie. Il ouvre le site, crée un profil avec ses données de naissance et découvre son thème natal. Il aime bien le rapport écrit de son thème, qui est facile à comprendre, toutefois il est intrigué par les symboles qui sont dessinés sur sa carte natale. Il ne les connait pas. En glissant la souris sur eux il perçoit qu'il peut lire leur nom (qu'il s'agisse d'une planète, d'un signe, d'un aspect ou d'une maison) et peut ouvrir une page contenant une explication courte et facile sur les caractéristiques de chaque élément.
- Marcia a de bonnes notions d'astrologie et aimerait pratiquer ou lire davantage pour en apprendre plus. Elle visite donc le site et découvre qu'après avoir consulté des pages de théorie et d'explications sur chaque signe ou maison ou planète ou aspect elle peut répondre à un quiz testant sa compréhension de la lecture effectuée.
- Pierre étudie l'astrologie depuis quelques mois et est ravi de pouvoir réviser, dans les pages de ce site, les caractéristiques de chaque planète se trouvant dans chaque maison. Par exemple, quelles sont les caractéristiques de la planète Jupiter lorsqu'elle se trouve dans le signe du Cancer, dans la Maison 10 et qu'elle est en opposition avec

la planète Saturne ? Il pourra par la même occasion imprimer les thèmes astraux de quelques amis pour pouvoir pratiquer l'interprétation.

 Sophie et Sylvain sortent ensemble depuis une année et souhaitent découvrir le composite de leurs respectifs thèmes astraux, par curiosité, pour découvrir, selon les astres, les points forts de leur relation et les possibles points de conflit.

# <span id="page-7-0"></span>5. Le contenu du site concurrent

Pour de plus amples détails, veuillez consultez [l'annexe 3](http://tecfaetu.unige.ch/etu-maltt/wall-e/fariash7/ergo/cahier-des-charges-site-astro-facile/3-AndreaFarias-analyse-concurrence-astrologie.pdf) de ce travail.

Le site web [www.astro.com](http://www.astro.com/) a été mentionné comme site de référence par 4 personnes sur les 5 interviewées dans ce projet. Par conséquent, il était nécessaire de faire une étude approfondie du contenu de ce site. Je résumerai ci-après les principales informations retenues de cette analyse et pouvant être réutilisées pour la création de notre site.

### <span id="page-7-1"></span>La structure de leur site web

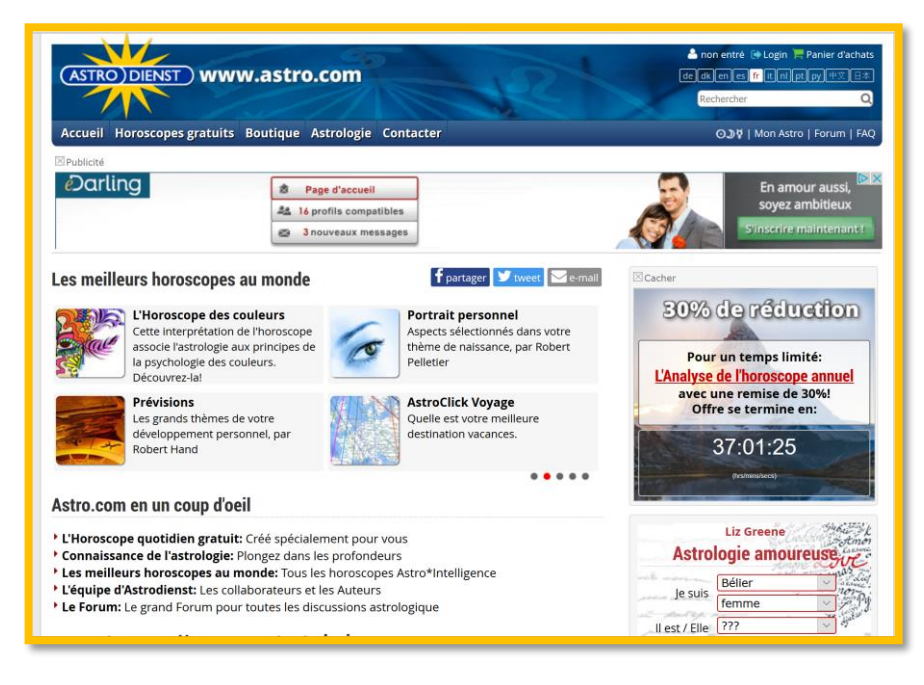

*Figure 1 : La partie supérieur de la home page*

Partant sur la base d'une structure de page web selon le modèle figurant dans l'annexe de ce travail, j'ai identifié les éléments suivants :

- Header : Logo du site, option linguistique du site (11 langues), login pour espace utilisateur, accès au panier d'achats, outil de recherche interne au site.
- Menu : Sur la partie inférieure du header, on retrouve le menu avec 5 options (accueil, gratuit, boutique, astrologie, contacter) et des liens pour les planètes actuelles, le profil d'usager, le forum et le FAQ.
- Bannière supplémentaire : Entre le menu et le main panel, il y a un espace publicité avec des annonces.
- Left panel : Inexistant en page d'accueil.
- Main panel : Espace supérieur : des images rectangulaires avec des liens pour 18 options d'horoscopes. Ensuite, plus bas, divers liens pour les prestations et pages du site et une bannière publicitaire.
- Right panel : Espace supérieur : un menu à choix rectangulaire sur l'astrologie amoureuse dans lequel l'utilisateur, pour connaître un pronostic, sélectionne son sexe et son signe ainsi que le sexe et le signe d'un partenaire. Ensuite, plus bas, divers liens pour des prestations et des pages du site et une bannière publicitaire.
- Footer : Un texte de présentation du site en tant que l'un des plus importants portails d'astrologie pour débutants et professionnels et la reprise de tous les liens du menu du haut de la page.

### <span id="page-8-0"></span>Les menus et leurs contenus

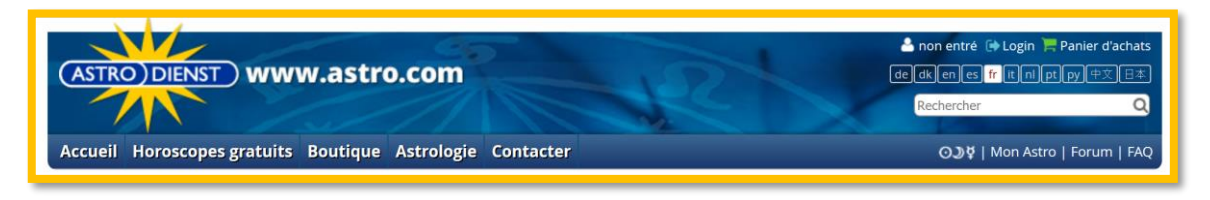

*Figure 2 : Le header et le menu*

Le menu contient 5 menus, dont seulement 3 se réfèrent directement au contenu du site :

- Horoscopes gratuits : présente 26 offres d'horoscope individuel ou de couple
- Boutique : des offres payantes d'horoscope ou de cartes du ciel
- Astrologie : une centaine de pages sur les notions de base, le niveau avancé, de communication entre la communauté et les éphémérides

# <span id="page-8-1"></span>Les points positifs et négatifs du site

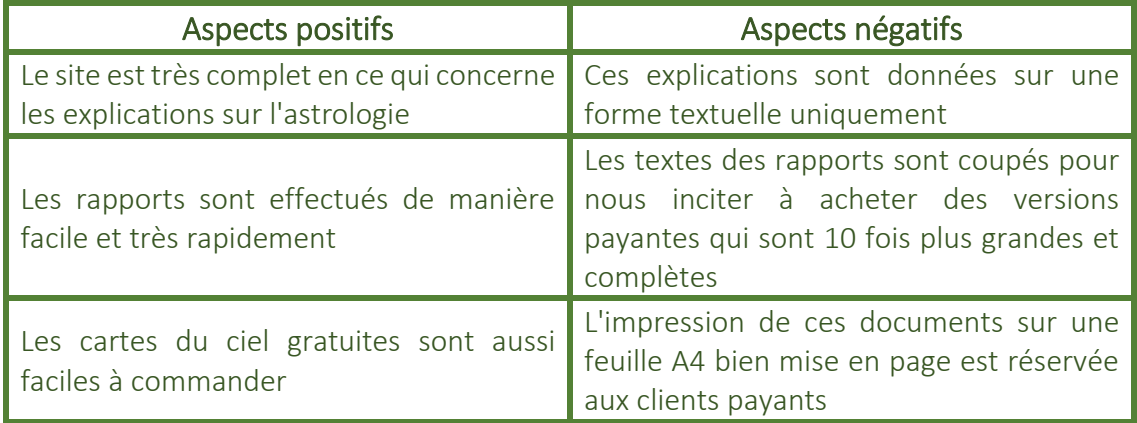

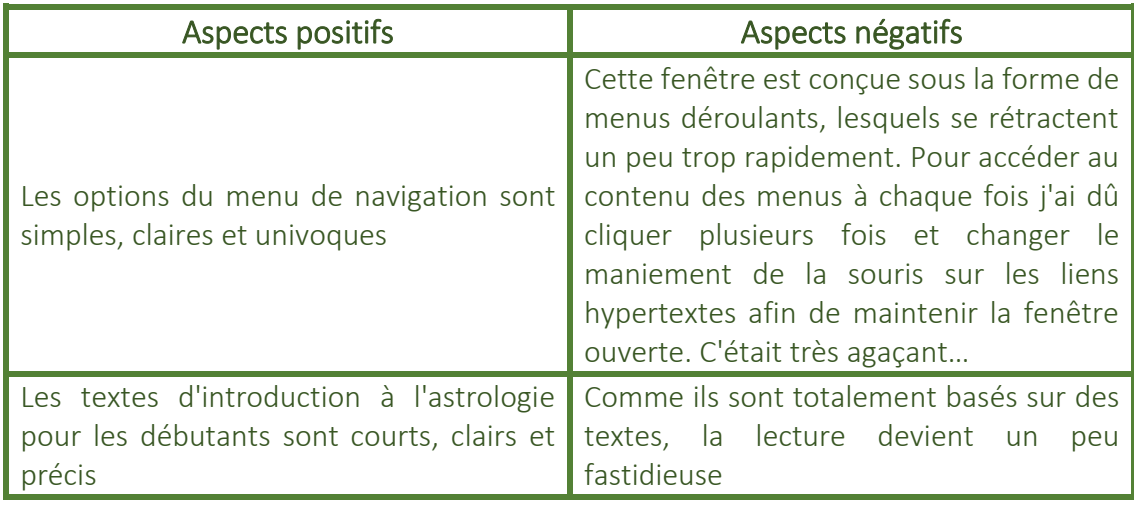

# <span id="page-9-0"></span>Conclusions et recommandations pour notre projet

Somme toute, le site concurrent est extrêmement bien conçu au niveau de l'ergonomie de navigation, de la qualité des cartes produites et des rapports écrits. Une mention fort défavorable, par contre, lui est assignée en ce qui concerne le maniement du menu déroulant.

En fait, il faut reconnaitre que le site concurrent a été réalisé et est maintenu par des astrologues de renom international et dont les ouvrages sont connus et consultés par de personnes pratiquant l'astrologie à tous les niveaux (du novice à l'avancé). En plus, l'algorithme de calcul des thèmes et de leur analyse par écrit, effectué depuis 1985, est redoutable. Par conséquent, il serait particulièrement difficile et hasardeux de viser à faire de la concurrence à ce site.

### Dans ce contexte, je propose un contenu différent pour notre site d'astrologie. Au lieu d'empiéter le terrain solidement conquis par l'équipe du site web astro.com, on devrait se démarquer dans le secteur de l'astrologie en misant sur l'apprentissage de l'astrologie.

Dans notre site, on devrait disposer d'une partie d'introduction à l'astrologie plus interactive et dynamique :

- des cartes astrales interactives, sur lesquelles des info-bulles pourraient transmettre les connaissances sur les symboles dessinés sur la feuille, voire ouvrir des pages de contenu interactif sur les thèmes désignés par les symboles,
- des quiz pour contrôler le degré d'apprentissage par les utilisateurs leur donnant un feed-back immédiat,
- des podcasts courts d'explication sur les planètes ou signes ou maisons ou aspects avec des images parlantes et de l'humour.

# <span id="page-9-1"></span>6. Résultat du tri de cartes

Pour consulter le résultat détaillé du tri, veuillez vous référer à [l'annexe 4](http://tecfaetu.unige.ch/etu-maltt/wall-e/fariash7/ergo/cahier-des-charges-site-astro-facile/4-AndreaFarias-syntheseTriDeCartes-astrologie.pdf) de ce travail.

Un tri de cartes a été mené avec 2 personnes du public cible. Il s'agit d'une technique utilisée pour observer comment les futurs utilisateurs trient et agencent les thèmes qui seront présents dans un site web à réaliser.

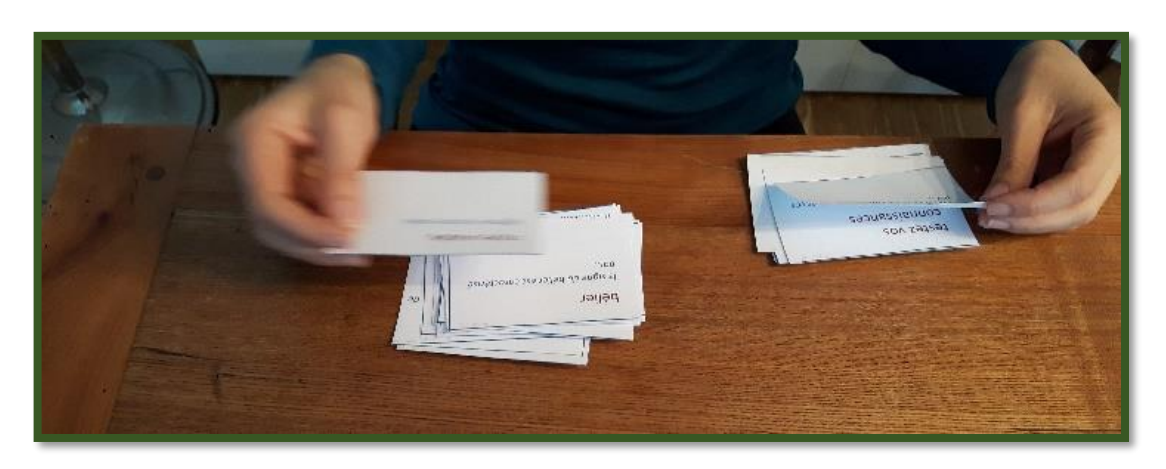

*Figure 3 : La lecture des cartes par Amandine*

En ce qui concerne le format du tri, j'ai utilisé le tri de cartes ouvert, où chaque participante regroupait les cartes dans des catégories, choisissait le nom ou titre pour les catégories créées et pouvait modifier le contenu des cartes. J'avais préparé pour l'occasion 50 [cartes](http://tecfaetu.unige.ch/etu-maltt/wall-e/fariash7/ergo/cahier-des-charges-site-astro-facile/4-50-cartes-astrologie-V4.pdf) confectionnées en papier.

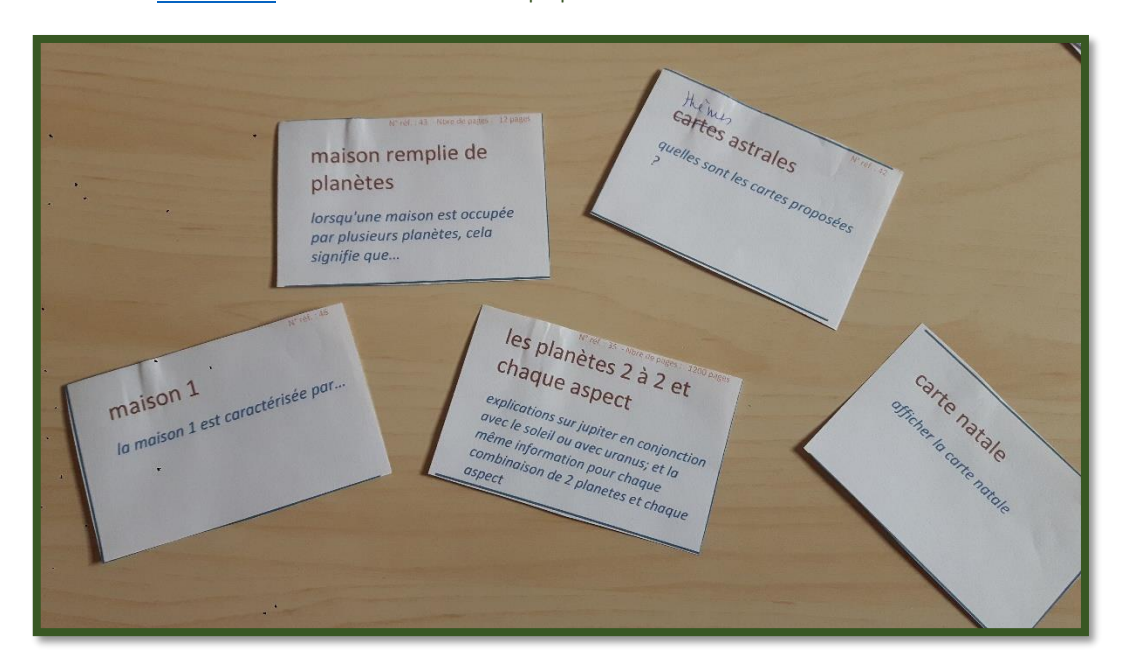

*Figure 4 : Un échantillon des cartes utilisées*

Les 2 personnes ayant participé à cette activité avaient des niveaux de connaissance différents en astrologie. La 1<sup>re</sup>, Martha<sup>4</sup>, était une experte car elle fait des lectures et interprète de thèmes astraux pour des clients. La 2<sup>e</sup>, Amandine<sup>5</sup>, est une utilisatrice plutôt débutante, qui nourrit une grande passion et intérêt pour l'astrologie.

Le résultat de leurs tris a été différent en apparence mais similaire dans l'essence. Martha a disposé ses cartes en colonnes, tandis qu'Amandine les a agencées en forme de pyramide.

4 PRÉNOM FICTIF.

 $\overline{a}$ 

<sup>5</sup> IDEM

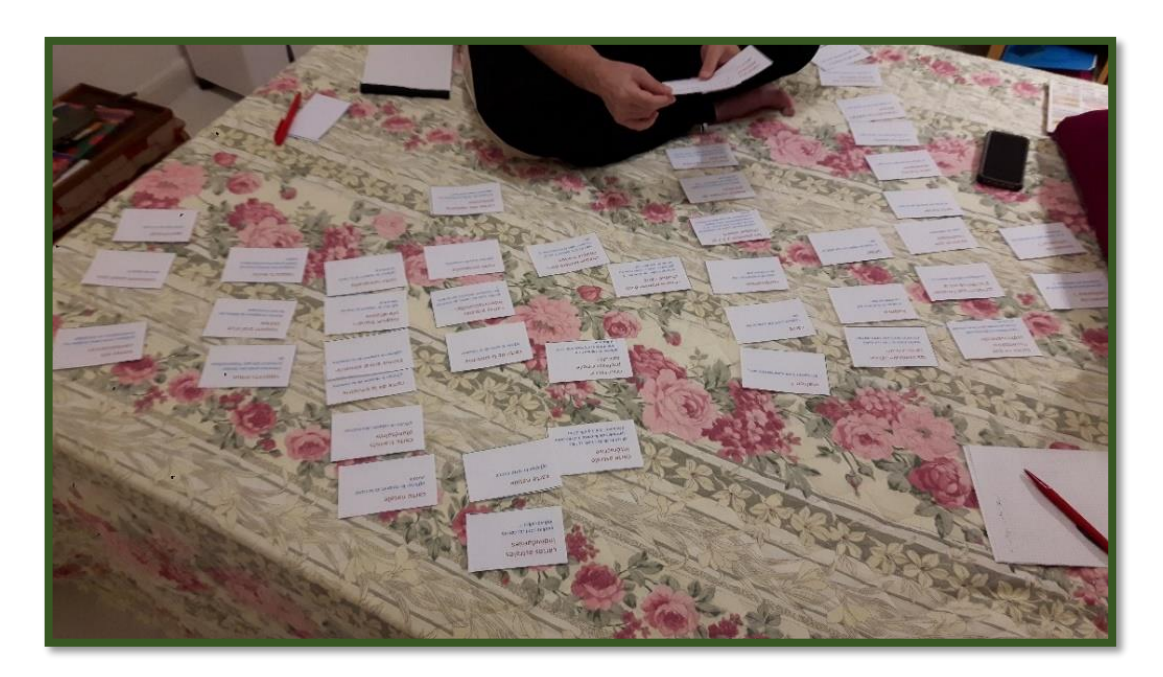

*Figure 5 : Martha : 13 catégories, cartes en colonnes*

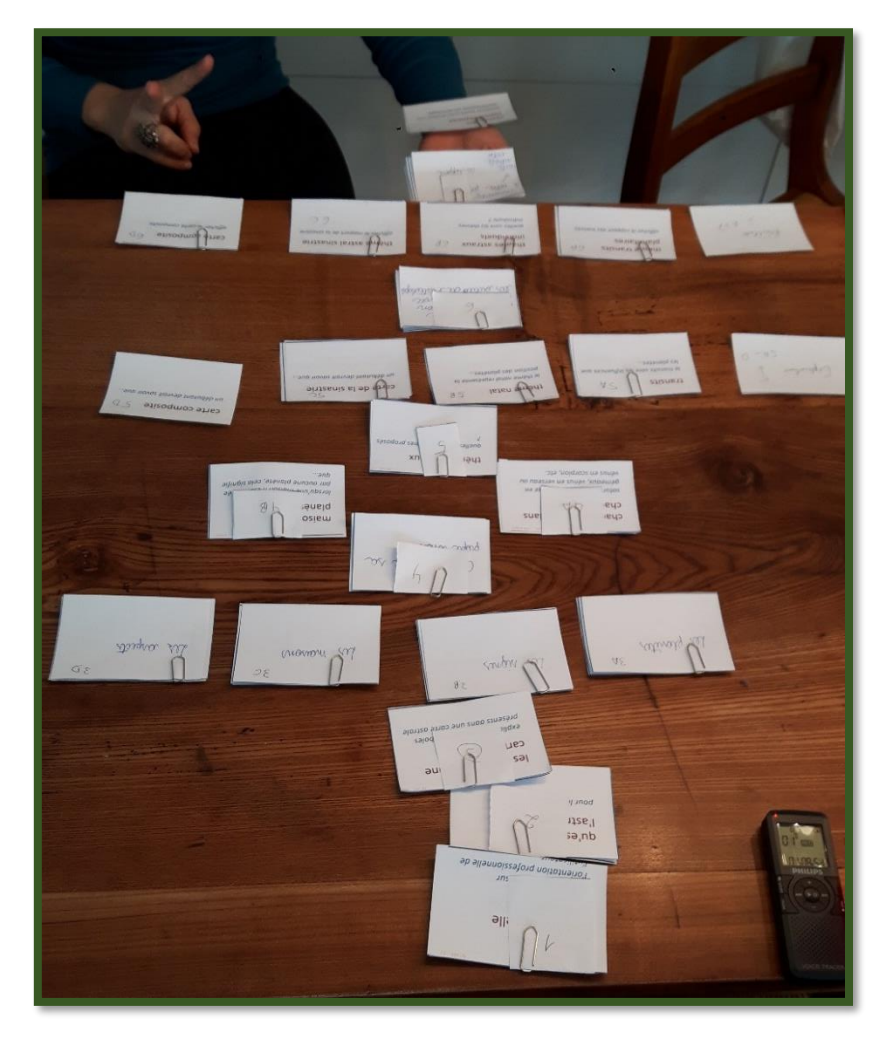

*Figure 6 : Amandine, 4 catégories, cartes sous forme de pyramide*

Martha, en bonne connaisseuse de l'astrologie, a classé les cartes dans des catégories qui se suivent dans un sens logique, certes, mais finalement dans un ordre pas très pédagogique. A l'exception d'une catégorie dénommée "Qu'est-ce que l'astrologie ?", toutes les autres catégories ont été nommées avec les termes techniques d'usage, qui peuvent somme toute décourager les débutants.

Amandine, dans son souhait d'organiser les cartes pour mieux les comprendre, a produit une structure plus proche du public débutant, une des cibles de notre site, sans pour autant "heurter" la connaissance des experts. Elle a attribué des noms plus simples aux catégories des groupes, tandis que Martha a utilisé des termes techniques et les jargons du milieu. En plus, Amandine a créé moins de catégories que Martha, dans le sens qu'elle a été moins sélective lors de la classification de thèmes qui se ressemblaient, comme toute la gamme de thèmes astraux.

Malgré la différence apparente des deux structures (Martha = horizontal; Amandine = vertical), les catégories produites se ressemblent beaucoup, car, tout compte fait, les éléments de l'astrologie se voient réunis dans des groupes de contenus bien définis et évidents pour les personnes qui connaissent ou pratiquent l'astrologie. Les points communs ressortis dans ces 2 exercices de tri de cartes ont formé la base de la structure que je présente dans la rubrique suivante.

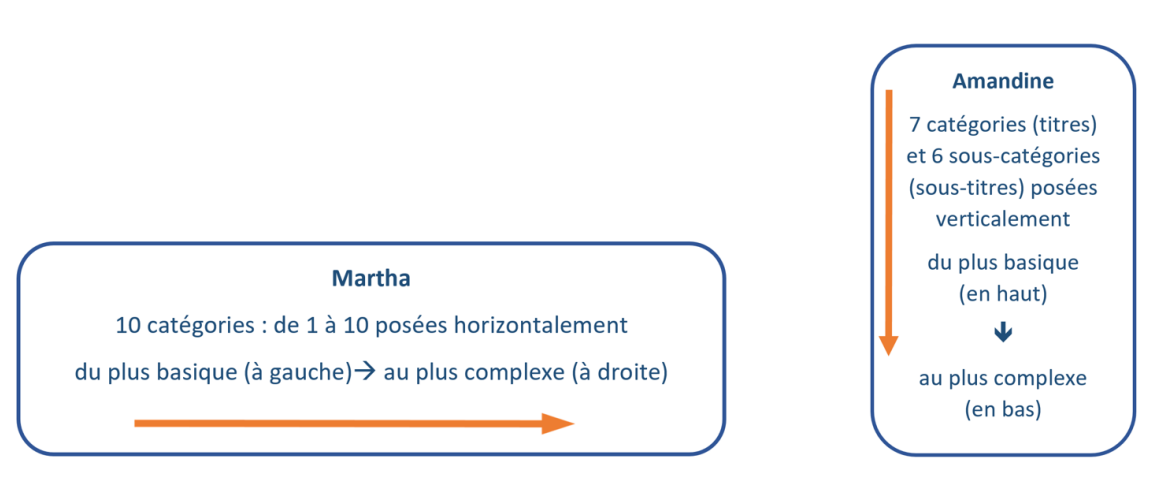

*Figure 7 : Schémas Martha (à gauche) et Amandine (à droite)*

# Résultats de la passation

# Résultat du tri effectué par Martha

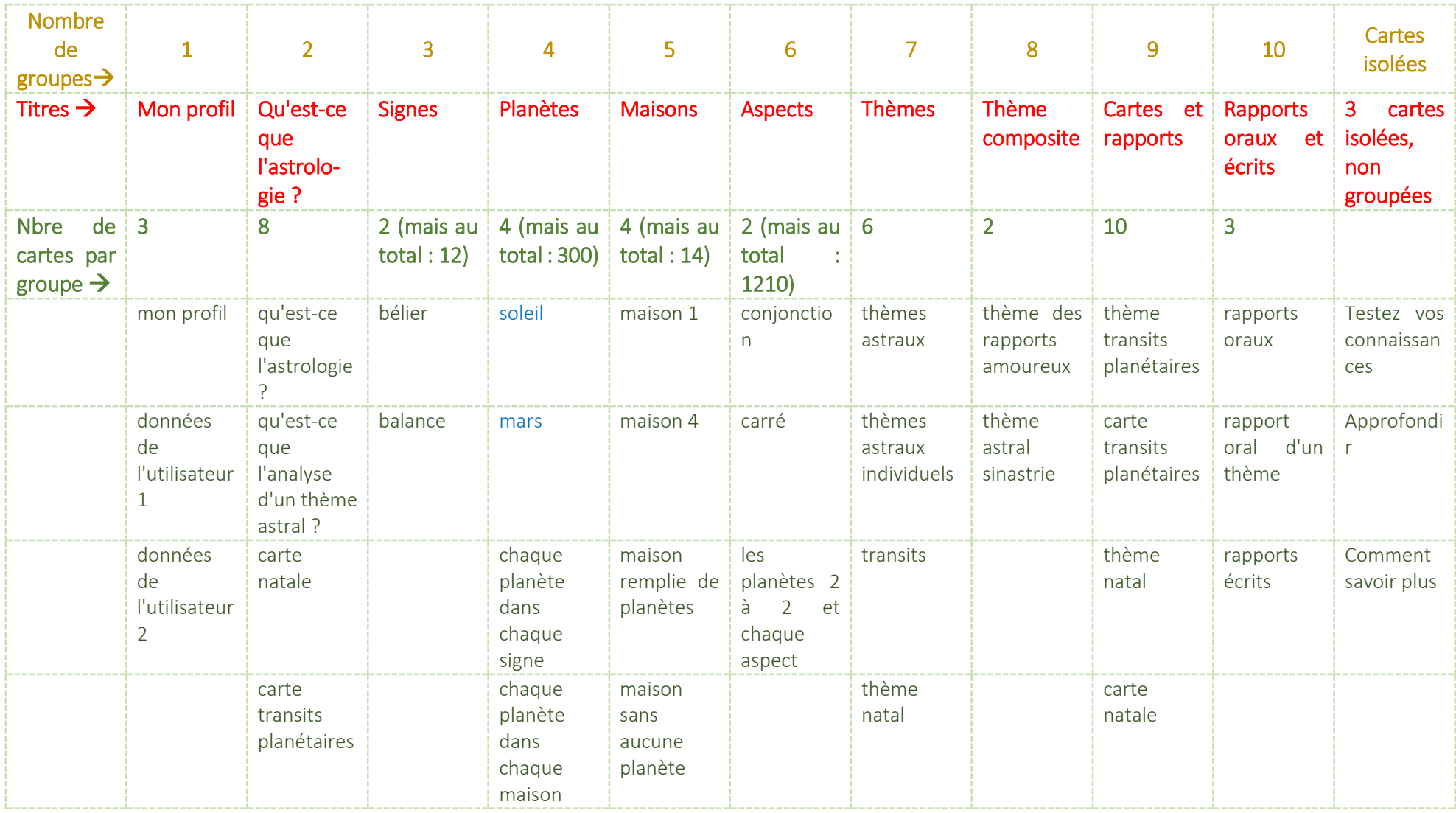

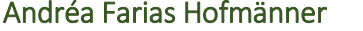

**Nombre** de  $groupes \rightarrow$ 

Titres  $\rightarrow$ 

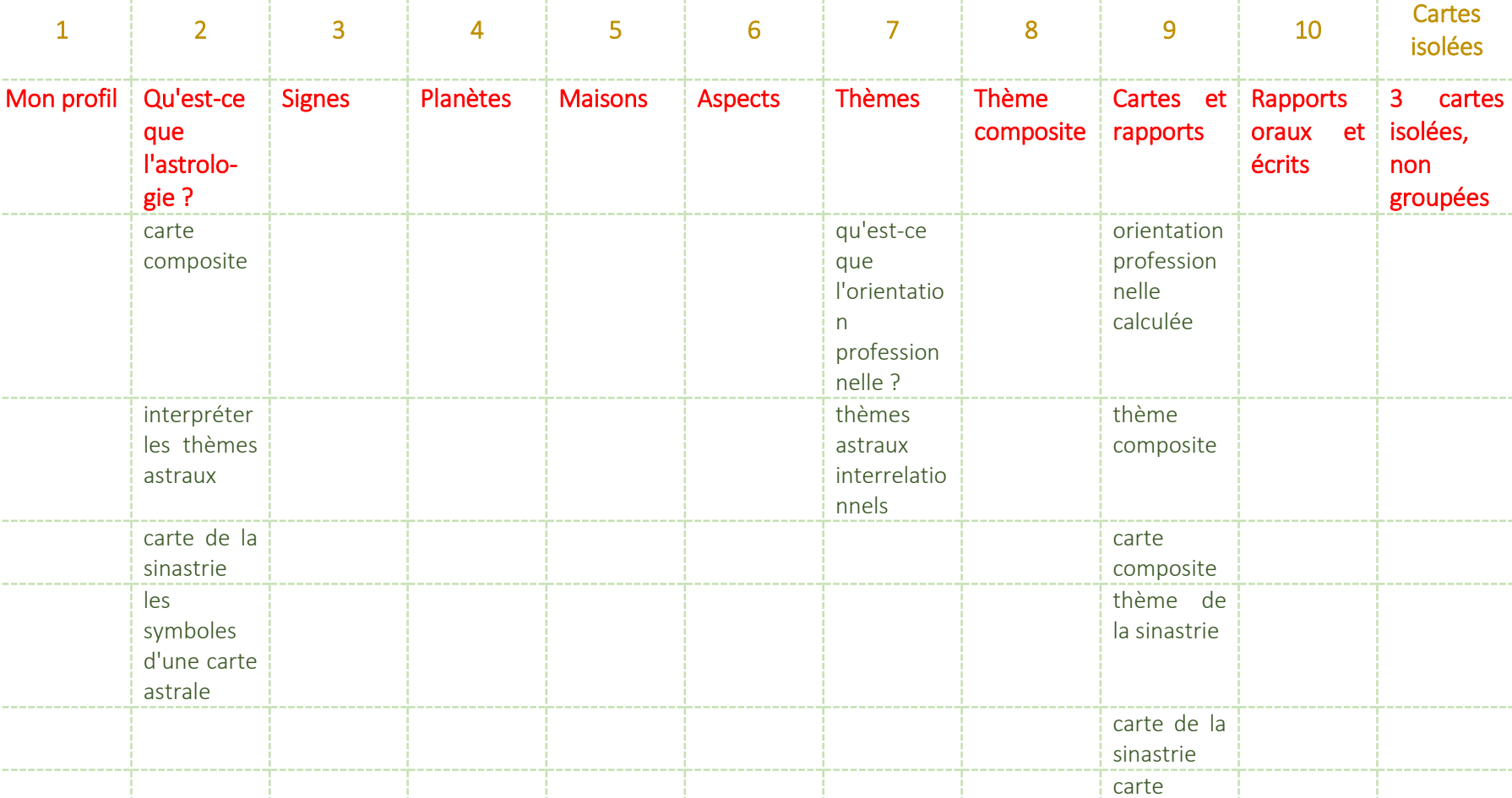

# Master MALTT **Source Account of the Second Contract of Contract Contract Contract Contract Contract Contract Contract Contract Contract Contract Contract Contract Contract Contract Contract Contract Contract Contract Contr**

astrale interactive

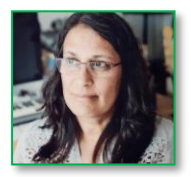

# Résultat du tri effectué par Amandine

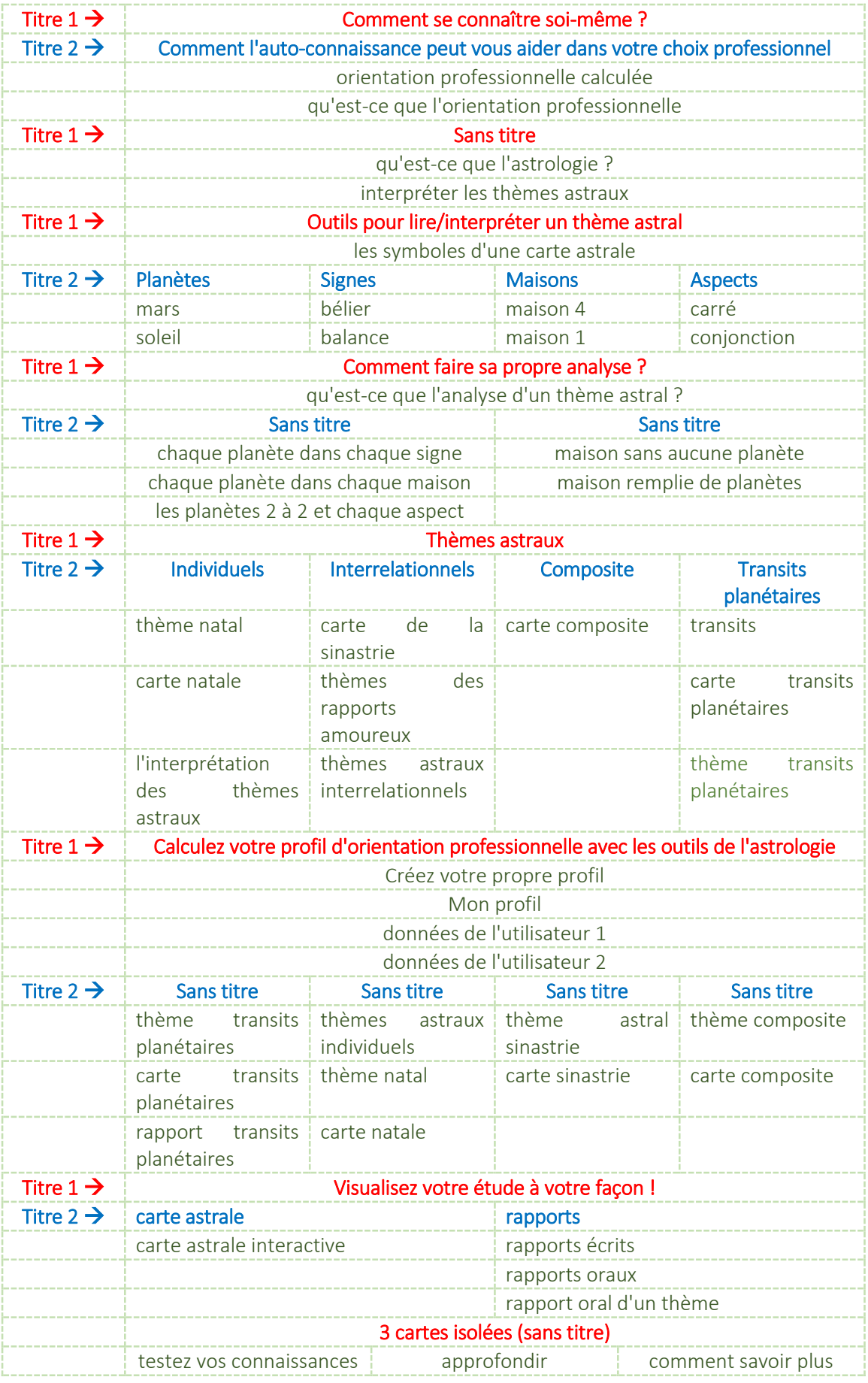

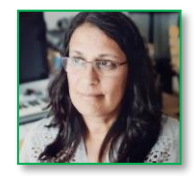

# <span id="page-16-0"></span>7. Architecture de l'information : contenu, arborescence et page d'accueil

# <span id="page-16-1"></span>Contenu du site

Finalement, compte tenu du travail de recherche effectué et des interviews réalisées, je propose le contenu suivant pour ce site :

- Des pages d'explication niveau débutant, couplées à des informations plus complexes
- Les caractéristiques des 12 signes
- **In Idem pour les 12 planètes**
- $\blacksquare$  Idem pour les 12 maisons
- Idem pour les 10 aspects entre les signes
- Et tous les croisements de données possibles :
	- o chaque signe dans chaque planète (environ 300 pages)
	- o chaque aspect entre la position des signes (environ 1'200 pages)
- **Production de thèmes astraux de 4 sortes :** 
	- o naissance (1 personnes)
	- o orientation professionnelle (1 personnes)
	- o thèmes relationnels (2 sortes)
- Production des cartes astrales pour tous les thèmes susmentionnés
- **Production aussi de rapports écrits d'analyse de chaque thème ci-dessus**
- Production de rapports pouvant être écoutés par une fonctionnalité numérique (en plus d'être lus)

La source majeure pour la production de contenu pour ce site devrait être les livres de R. HAND mentionnés dans la bibliographie.

Pour réaliser le schéma de la structure du site, j'ai consulté les résultats du tri de cartes des deux participantes, les listes des desiderata des 2 interviewés du public cible et le site concurrent [\(www.astro.com\)](http://www.astro.com/). Celui-ci ne présentait que cinq menus déroulants.

J'ai tâché de réduire également le nombre de menus de ma part. Par ailleurs, j'ai été étonnée de découvrir que l'immense contenu de l'astrologie (un total d'environ 14'000 pages) pourrait être contenu en si peu de menus.

Quant aux représentations extraites des tris de cartes, j'ai opté pour suivre l'essence du raisonnement d'Amandine, qui a disposé les cartes d'une manière plus adaptée au public débutant. Par ailleurs, les catégories secondaires d'Amandine coïncident avec les catégories principales de Martha, donc les deux projets se recoupent.

D'un autre côté, en ce qui concerne les noms des catégories de cartes, qui se transforment dans notre cas en entrée de menu, je n'utiliserai pas celles proposées par Amandine. En fait, elle a donné des noms trop longs pour chaque catégorie, avec une structure approchant les phrases, ce qui rend ces titres inutilisables dans un environnement de site web.

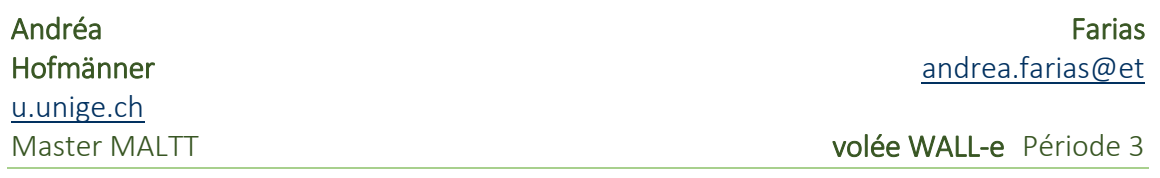

### <span id="page-17-0"></span>Structure du site

La structure de base proposée pour notre site suit ci-dessous, ainsi que quelques explications sur ce principe de présentation.

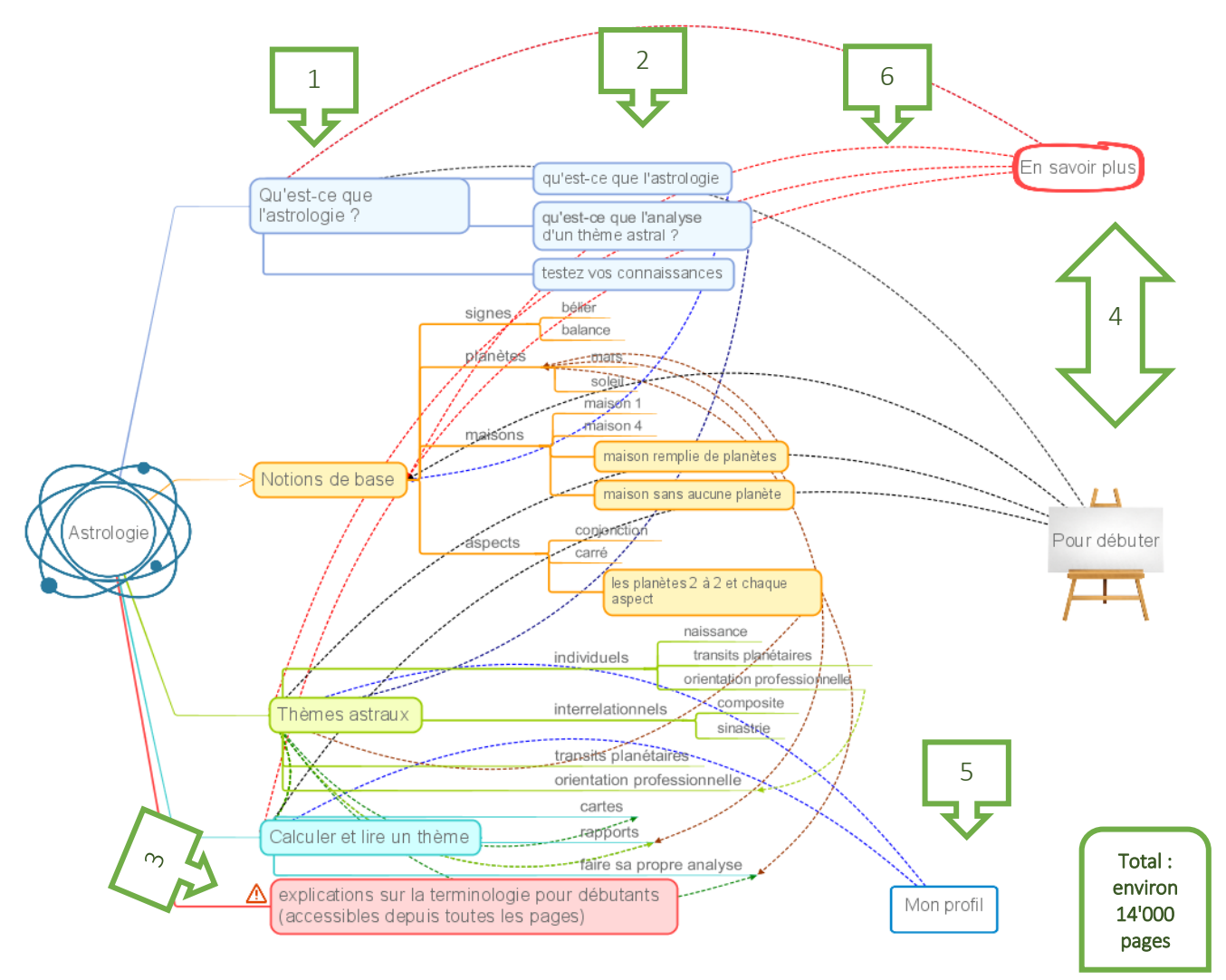

*Figure 8 : Structure proposé pour notre site web*

- 1. Il y aura 4 menus principaux, que nous pouvons voir alignés verticalement à gauche : *Qu'est-ce que l'astrologie, Notions de base, Thèmes astraux* et *Calculer et lire un thème*.
- 2. Les sous-menus expriment le point commun des 2 classement de cartes effectués par Martha et Amandine
- 3. Les *explications sur la terminologie pour débutant* (forme couleur rose en bas de la structure) ne constituent pas un menu en soi. Il s'agit plutôt d'un rappel sur le besoin de prévoir dans chaque page des hyperliens pour expliquer la terminologie utilisée pour les débutants.
- 4. Je répète la même remarque pour les fonctionnalités *En savoir plus* et *Pour débuter*. Elles offrent respectivement l'opportunité d'approfondir le thème ou de revoir les bases de connaissance. Ces liens doivent être présents dans chaque page également.
- 5. Le sous-menu *Mon profil* devra être présent sur la home page mais également dans 2 autres menus : *Thèmes astraux* et *Calculer et lire un thème*.
- 6. Des dizaines de liens seront proposés selon les thèmes entre les pages. Les quelques lignes dessinées dans ce schéma représentent de forme réduite la prévision de ces liens. Chaque page du site sera reliée à au moins 2 autres pages.

### <span id="page-18-0"></span>Maquettes du site

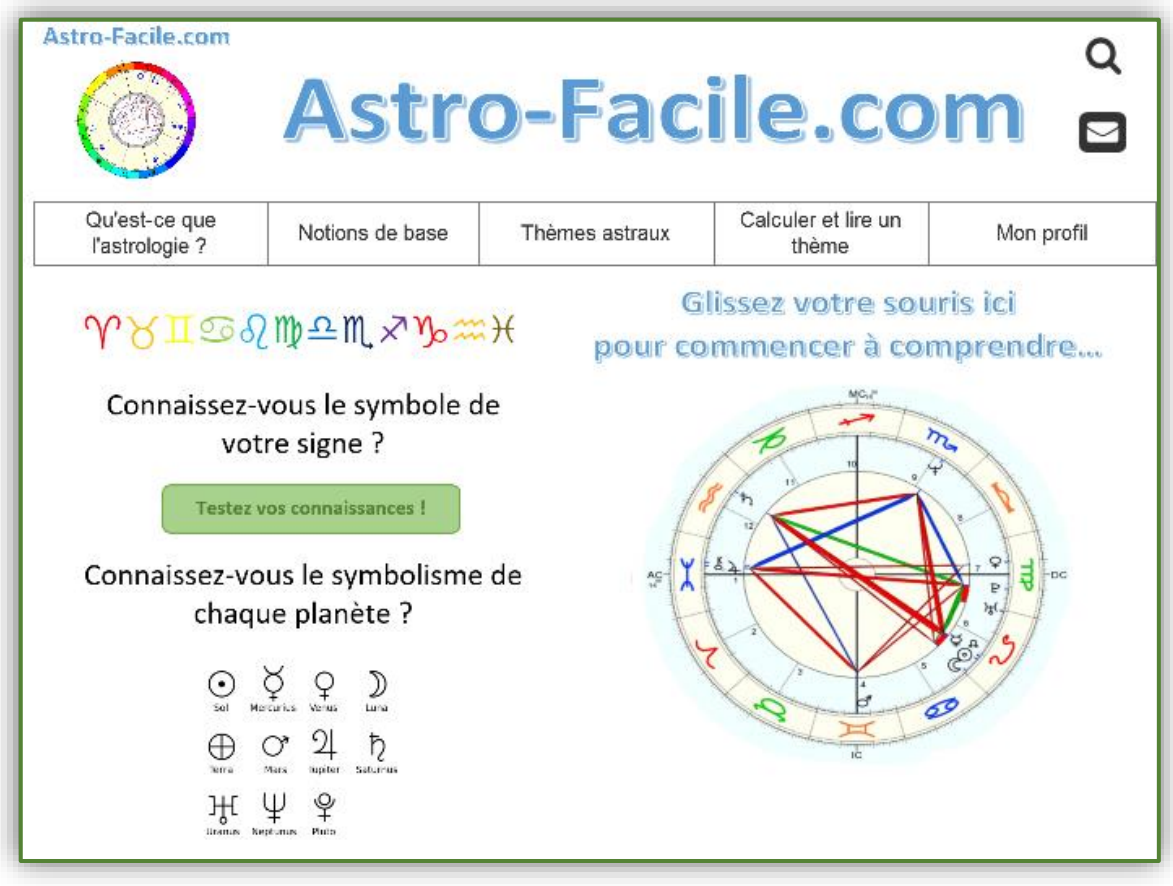

*Figure 9 : Prototype de la home page*

Master MALTT **volée WALL-e** Période 3

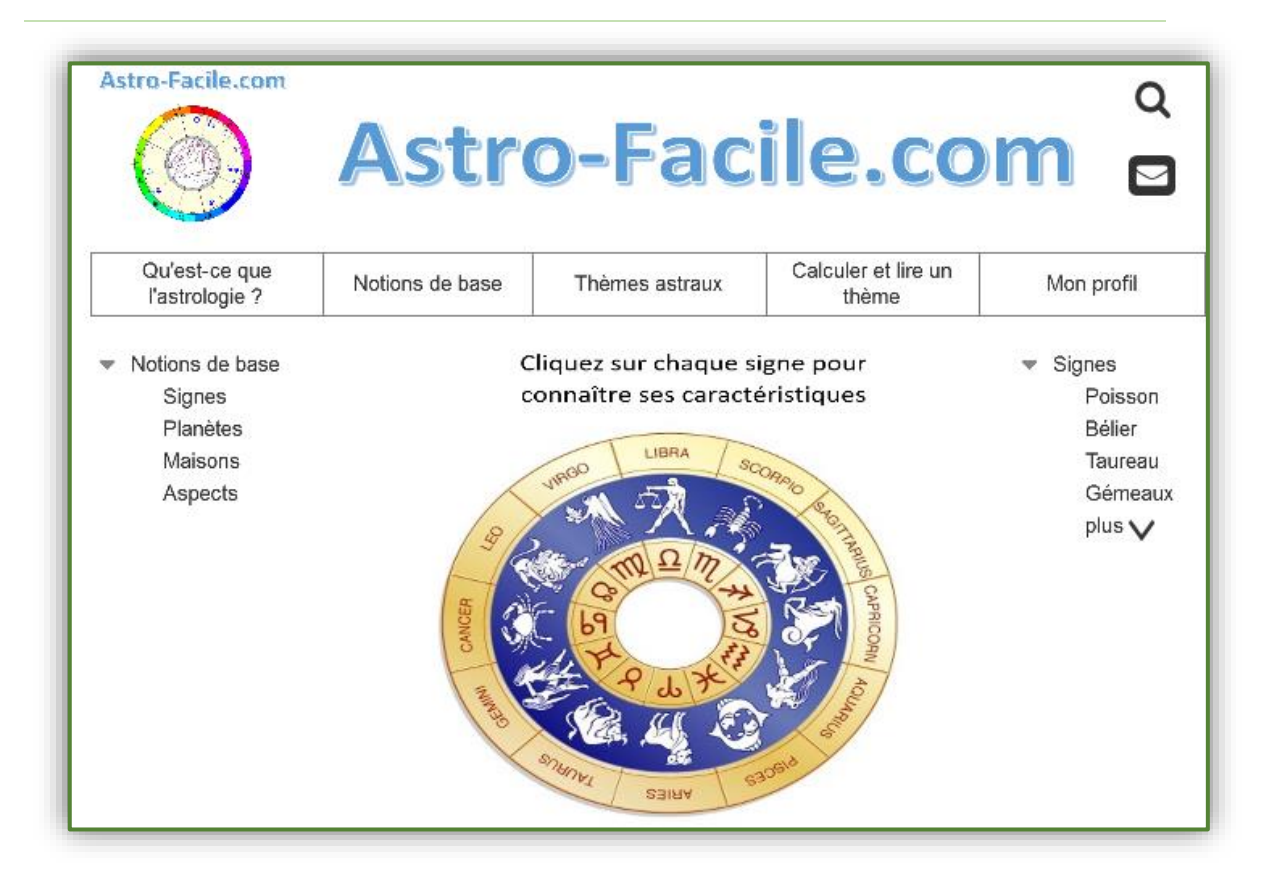

*Figure 10 : Prototype d'une autre page du site*

# <span id="page-19-0"></span>8. Aspects techniques

### <span id="page-19-1"></span>Aspect du site

Le commanditaire souhaite que son site soit le plus simple possible, ayant une réactivité rapide et un fonctionnement concentré sur le contenu, et non pas sur la forme. Pas d'effets spéciaux, ni d'images qui tournent sur un axe ou défilent sur l'écran, ni de carrés qui bougent. D'autant plus que, pour être optimal sur plusieurs environnements (navigateurs, tablettes ou smartphones), le site a intérêt à être simple, le plus compatible possible avec la totalité des navigateurs.

### <span id="page-19-2"></span>Marketing

Le commanditaire envisage l'accroissement du nombre de visites et de clients à la suite d'un phénomène de conseil "bouche à oreille" par les utilisateurs. Aucune publicité effective sur le site ou ses prestations n'est prévue.

Pour alimenter le site, il envisage d'enregistrer lui-même des podcasts réguliers sur des sujets divers liés à l'astrologie. Les personnes intéressées par ce type d'information pourraient ainsi découvrir son site.

### <span id="page-19-3"></span>**Maintenance**

Etant lui-même informaticien, le commanditaire a l'intention de s'occuper personnellement de la maintenance du site.

# <span id="page-20-0"></span>9. Sources

Hand, R. (1981a). *Horoscope symbols*. Rockport, Mass.: Para Research.

Hand, R. (1981b). *Planets in transit: life cycles for living*. Rockport, Mass.: Para Research.

[www.astro.com](http://www.astro.com/) – Le meilleur site web du monde occidental d'information sur l'astrologie et de création de thèmes astraux sous demande. C'est le site d'astrologie le plus utilisé dans le monde, disponible en 11 langues. Il a été créé par une professionnelle qui excelle dans ce métier : Liz Greene, une célèbre astrologue et auteure anglaise. Ce site a été cité par 4 des 5 personnes interviewées pour ce travail. C'est pourquoi je l'ai étudié pour effectuer mon analyse de la concurrence.

[www.astrology.org.uk](http://www.astrology.org.uk/) – Le site de la *Faculty of astrological studies*, un site anglais créé par Liz Greene pour former à distance des professionnels de l'astrologie sous la forme d'e-learning (à noter que les examens doivent être effectués sur place, en Angleterre).

[www.thisweekinastrology.com](http://www.thisweekinastrology.com/) – Un site d'un astrologue américain, Benjamin Bernstein, qui depuis presque 10 ans produit un podcast par semaine sur des sujets variés touchant à l'astrologie.

# <span id="page-20-1"></span>10. Images

- Pour le logo d'astro-facile.com, une carte de thème astral (image réutilisable à fins non commerciaux) [http://coloradoteus.blogspot.ch/2013/02/o-inicio-da-interpretacao-de-um](http://coloradoteus.blogspot.ch/2013/02/o-inicio-da-interpretacao-de-um-mapa.html)[mapa.html](http://coloradoteus.blogspot.ch/2013/02/o-inicio-da-interpretacao-de-um-mapa.html)
- Pour la homepage, une table contenant les symboles des planètes (image réutilisable à fins non commerciaux) [https://fr.wikipedia.org/wiki/Fichier:Astrological\\_Glyphs.svg](https://fr.wikipedia.org/wiki/Fichier:Astrological_Glyphs.svg)
- Pour la page centrale du site, l'image des 12 signes en rond (image réutilisable à fins non commerciaux) http://b4tea.com/information/compatible-zodiac-signs-compatibility-chart/ 12

# <span id="page-20-2"></span>11. Annexes

# [Annexe 1](http://tecfaetu.unige.ch/etu-maltt/wall-e/fariash7/ergo/cahier-des-charges-site-astro-facile/1-AndreaFarias-analyse-demande-cr%C3%A9ation-site-V2%20final.pdf) :

Analyse de la demande de création d'un site web. L'interview avec le commanditaire.

[Annexe 2](http://tecfaetu.unige.ch/etu-maltt/wall-e/fariash7/ergo/cahier-des-charges-site-astro-facile/2-Andrea-Farias-rapport-analyse-activit%C3%A9-interviews.pdf) :

Rapport d'analyse de l'activité. 2 interviews avec des personnes du public cible.

### [Annexe 3](http://tecfaetu.unige.ch/etu-maltt/wall-e/fariash7/ergo/cahier-des-charges-site-astro-facile/3-AndreaFarias-analyse-concurrence-astrologie.pdf) :

Analyse de la concurrence. Etude approfondie d'un site web concurrent.

Annexe 4 :

volée WALL-e Période 3

[Synthèse](http://tecfaetu.unige.ch/etu-maltt/wall-e/fariash7/ergo/cahier-des-charges-site-astro-facile/4-AndreaFarias-syntheseTriDeCartes-astrologie.pdf) des 2 passassions d'un tri de [cartes](http://tecfaetu.unige.ch/etu-maltt/wall-e/fariash7/ergo/cahier-des-charges-site-astro-facile/4-50-cartes-astrologie-V4.pdf) avec 2 personnes du public cible.